# JOBS — Load Regulation

Ulf Wiger, Feuerlabs Inc Erlang User Conference, Stockholm 14 June 2013

# Major contributor to downtime

• In Telecoms, nearly half of registered downtime is due to overload (source: FCC)

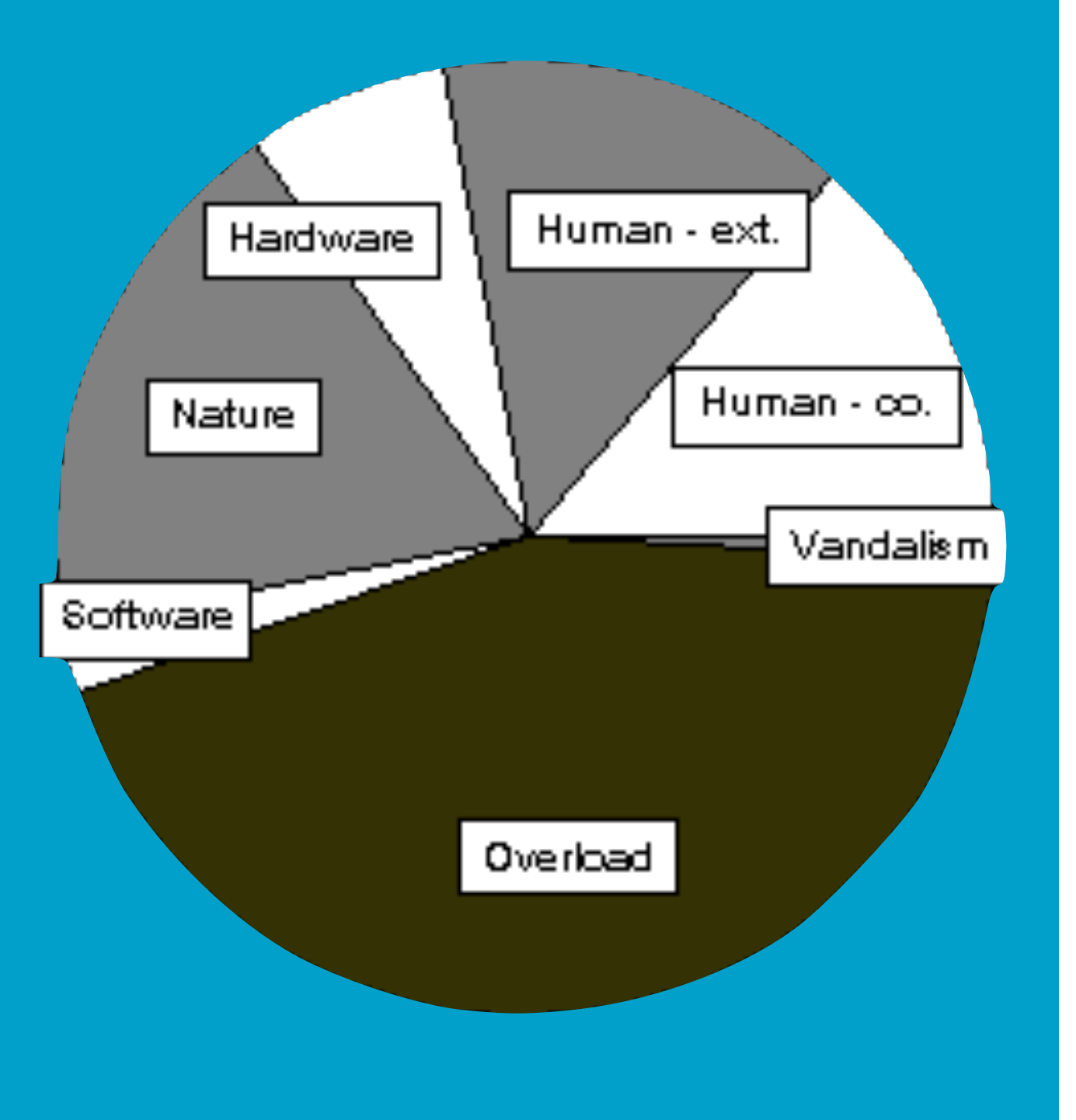

# JOBS

- First presented at SIGPLAN Erlang WS 2010
- <https://github.com/uwiger/jobs.git> <https://github.com/esl/jobs.git>
- Paper: jobs/doc/erlang07g-wiger.pdf
- Status: Used in anger by Feuerlabs (and perhaps by others)

# Regulate at the Edges

- Once a job is accepted complete as quickly as possible
- Reject before investing work

- 'Stateless' core
- Inter-node feedbacks

# Regulate at the Edges

- Once a job is accepted complete as quickly as possible
- Reject before investing work

- 'Stateless' core
- Inter-node feedbacks

# Regulate at the Edges

- Once a job is accepted complete as quickly as possible
- Reject before investing work

#### • 'Stateless' core

• Inter-node feedbacks

#### API

•%% @spec ask(Type) -> {ok, Opaque} | {error, Reason} %% @doc Asks permission to run a job of Type. %% Returns when permission granted.

• %% @spec run(Type, Function::function()) -> Result %% @doc Executes Function() when permission has been granted.

•Plus queue management functions

# Example (Feuerlabs Exosense)

```
%% @doc Handle a JSON-RPC request.
handler_session(Arg) ->
     				jobs:run(
        exodm_rpc_from_web, <
        						fun()	->
                   														try
                        																		yaws_rpc:handler_session(
                           maybe_multipart(Arg), {?MODULE, web_rpc})
                   														catch
                        error:E ->
                   														end
        						end).
                                               Queue name
```
# Example (Riak prototype)

```
case	jobs:ask(riak_kv_fsm)	of
  \{ok, JobId\} ->
    				try
      \{ok, Pid\} = riak_kv_get_fsm_sup:start_get_fsm(...),
      Timeout = recv_timeout(Options),
      wait_for_reqid(ReqId, Timeout)
    				after
      jobs:done(JobId) %% Only needed if process stays alive
    				end;
  {error, rejected} -> %% Overload!
    				{error,	timeout}
end
```
#### (From Dizzy Smith's EUC talk last year)

# Dizzy's Riak/Jobs experiment

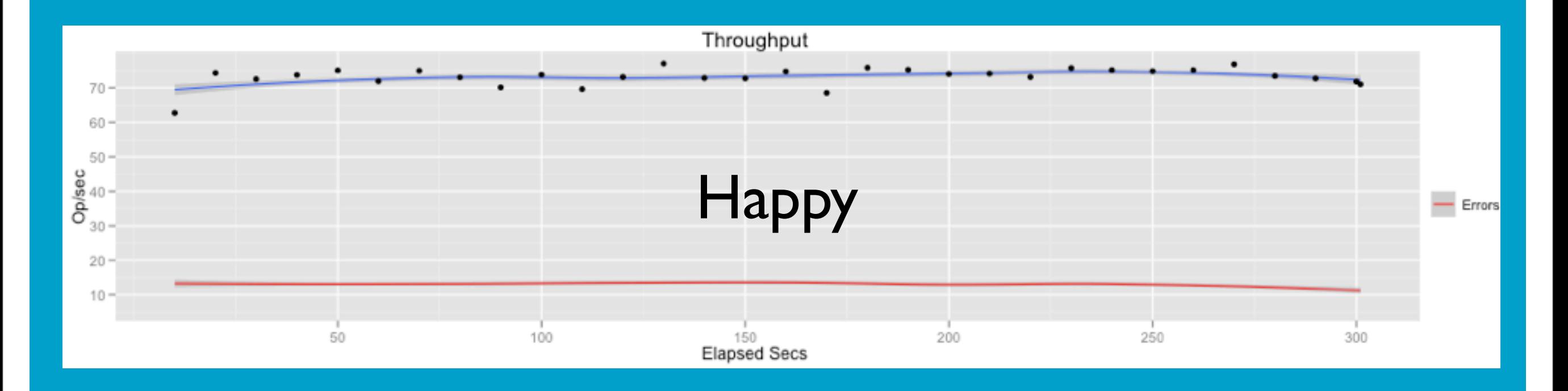

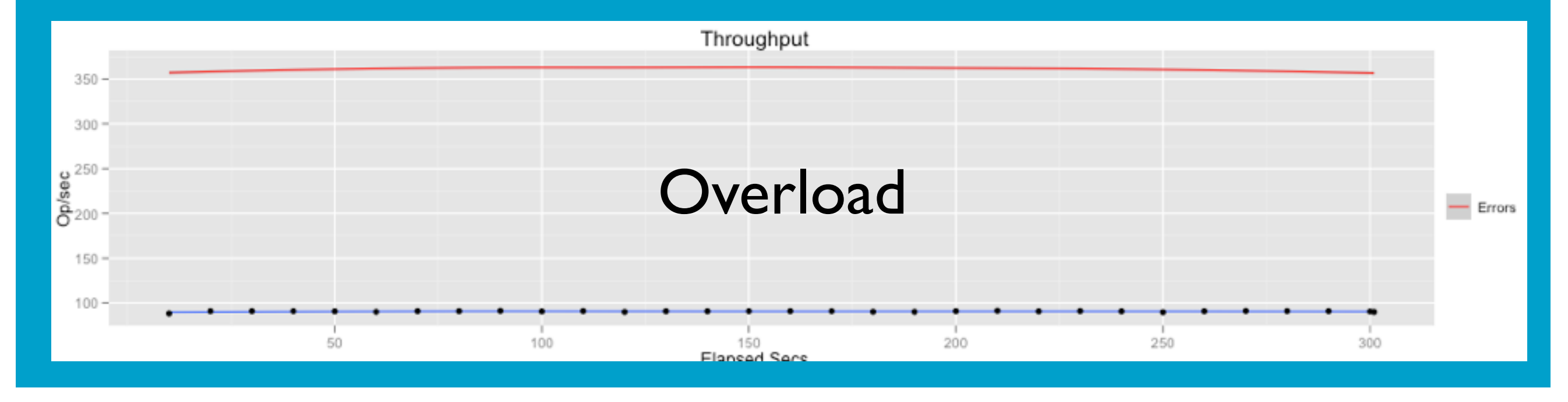

Friday, 14 June 13

# Riak/Jobs experiment, latency

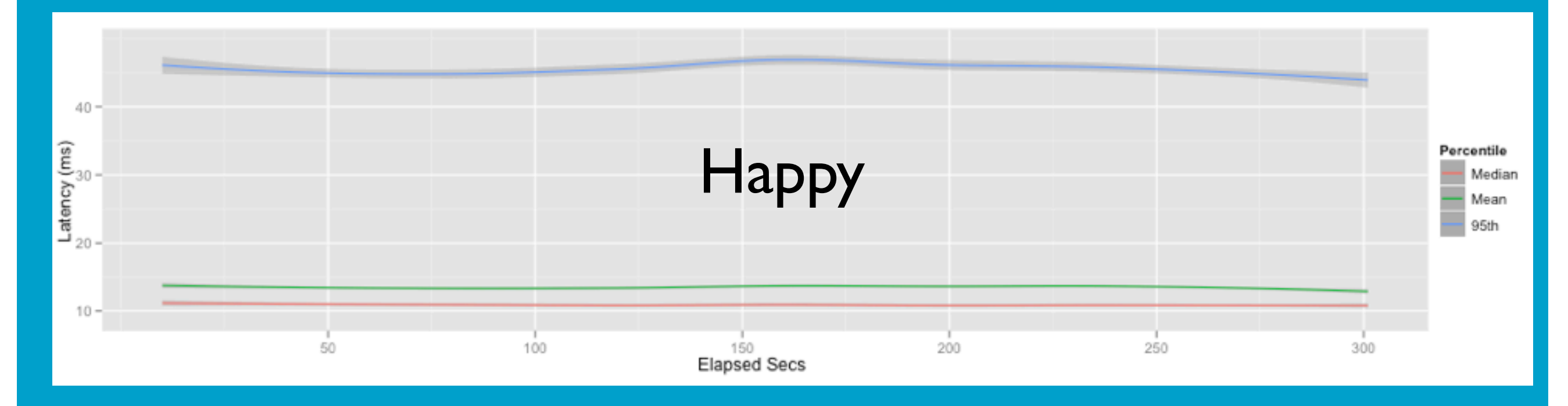

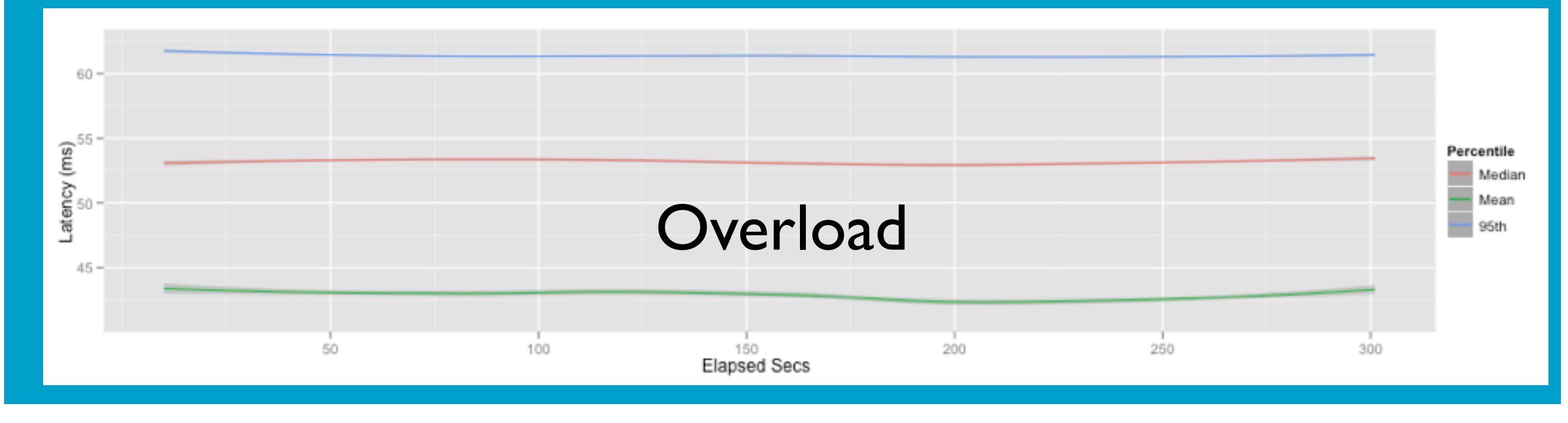

Friday, 14 June 13

# Rate-limited queues

- Fifo or lifo queue (ets-based by default)
- Incoming requests are timestamped (usec)
- For each timeslice, calculate how many jobs can be approved; calculate next timeslice
- Optional max\_length and max\_time limits

# Counter-limited queues

- Allow X number of concurrent jobs
- Requests are queued until a 'slot' available
- Counter and rate regulators can be combined
- Counter regulators can be named and referenced by other queues

#### Demo — rate-limited queue

```
2>	jobs:add_queue(q,	[{standard_rate,1}]).
ok
3>	jobs:run(q,	fun()	->	io:fwrite("job:	~p~n",	[time()])	end).
job:	{14,37,7}
ok
4> jobs:run(q, fun() \rightarrow io:furite("job: ~p~n", [time()]) end).job:	{14,37,8}
ok
5> jobs:run(q, fun() \rightarrow io:furite("job: ~p~n", [time()]) end).job:	{14,37,10}
ok
6> jobs:run(q, fun() \rightarrow io:furite("job: ~p~n", [time()]) end).job:	{14,37,11}
ok
```
# Demo — 'Stateful' queues

```
Eshell V5.9.2 (abort with ^{\wedge}G)
1>	application:start(jobs).
ok
2>	jobs:add_queue(q,
       					[{standard_rate,1},
        {stateful,fun(init, ) -> \{0,5\};
                           (\{call, \{size, Sz\}, _\_,\_}, _+) \rightarrow \{reply, \_ ok, \_ {0,}Sz\};(\{N, Sz\}, ) \rightarrow \{\overline{N}, \{(N+1) \text{ rem } Sz, Sz\}\}																end}]).
```
ok

#### The fun runs in the server — must be fast! Fun's result is passed to the client

### Demo — 'Stateful' queues 2

```
3> jobs:run(q,fun(Opaque) -> jobs:job_info(Opaque) end).
0
4> jobs:run(q,fun(Opaque) -> jobs:job_info(Opaque) end).
1
5>	jobs:run(q,fun(Opaque)	->	jobs:job_info(Opaque)	end).
2
6>	jobs:run(q,fun(Opaque)	->	jobs:job_info(Opaque)	end).
3
7> jobs:run(q,fun(Opaque) -> jobs:job_info(Opaque) end).
4
8> jobs:run(q,fun(Opaque) -> jobs:job_info(Opaque) end).
0
9> jobs:run(q,fun(Opaque) -> jobs:job_info(Opaque) end).
1
```
# Demo — 'Stateful' queues 3

```
10> jobs:ask_queue(q, {size,3}).
ok
11> jobs:run(q,fun(Opaque) -> jobs:job_info(Opaque) end).
0
12> jobs:run(q,fun(Opaque) -> jobs:job_info(Opaque) end).
1
13>	jobs:run(q,fun(Opaque)	->	jobs:job_info(Opaque)	end).
2
14> jobs:run(q,fun(Opaque) -> jobs:job_info(Opaque) end).
0
                                        Resize the 'pool'
```
# Producers (load \*generation\*)

- Rate- or counter limited dispatch of a predefined function
- A new process spawned for each job

#### Demo — Producers

```
Eshell V5.9.2 (abort with ^{\wedge}G)
1> application: start(jobs).
ok
2>	jobs:add_queue(p,
  [{producer, fun() -> io:fwrite("job: ~p~n",[time()]) end},
   			{standard_rate,1}]).
job:	{14,33,51}
ok
3>	job:	{14,33,52}
job:	{14,33,53}
job:	{14,33,54}
job:	{14,33,55}
```
### Demo — Passive queues

```
2>	jobs:add_queue(q,[passive]).
ok
3> Fun = fun() \rightarrow io:fwrite("~p starting...~n",[self()]),
3> Res = jobs:dequeue(q, 3),
3 and i io:fwrite("Res = \simp\simn", [Res])
3> end.
#Fun<erl_eval.20.82930912>
4> jobs:add_queue(p, [{standard_counter,3},{producer,Fun}]).
<0.47.0>	starting...
<0.48.0>	starting...
<0.49.0>	starting...
ok
5>	jobs:enqueue(q,	job1).
Res = \left[ \{ 113214444910647, job1 \} \right]ok
<0.54.0>	starting...
```
#### Queue status

```
(a@uwair)1>	jobs:queue_info(q).
{queue,[{name,q},
               								{mod,jobs_queue},
               								{type,fifo},
               								{group,undefined},
               								{regulators,[{rr,[{name,{rate,q,1}},
                                                  																										{rate,{rate,[{limit,1},
                                                                           																																							{preset_limit,1},
                                                                           																																							{interval,1.0e3},
                                                                           																																							{modifiers,
                                                                             																																								[{cpu,10},{memory,10}]},
                                                                           																																							{active_modifiers,[]}
                                                                         																																						]}}]}]},
               								{max_time,undefined},
               {max size,undefined},
               								{latest_dispatch,113216378663298},
               								{approved,4},
               								{queued,0},
                								...,
               								{stateful,undefined},
               								{st,{st,45079}}]}
```
### Distributed overload

- Mnesia sends 'overload' events only on the node where overload was detected
- The cause of the overload may well be on other nodes
- Feedback modifiers in JOBS lower the rate of relevant job queues.

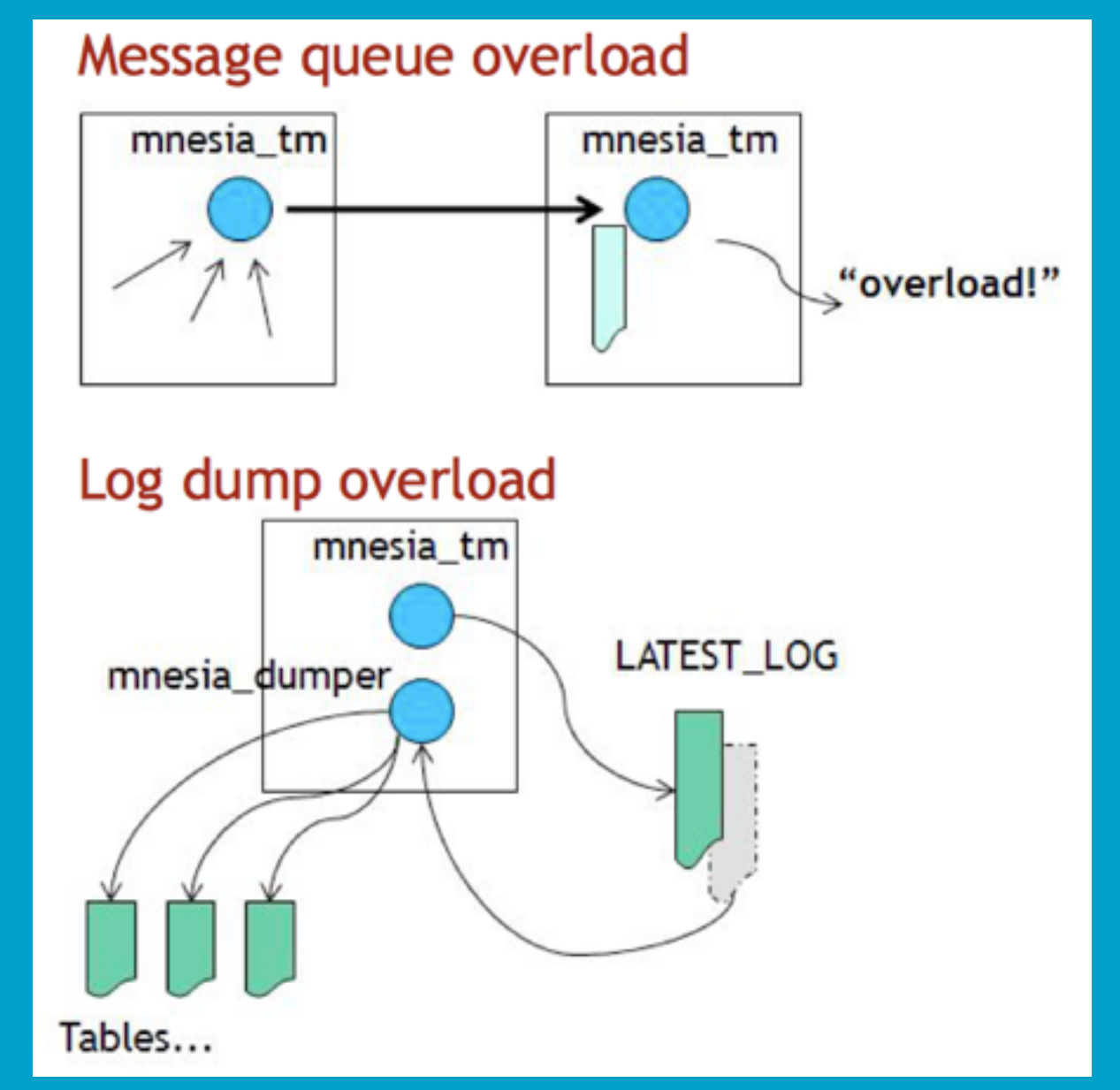

## Mnesia overload sampler

```
init(Opts) ->
    				mnesia:subscribe(system),
    Levels = proplists:get_value(levels, Opts, default_levels()
    \{ok, #st\{\text{levels} = \text{levels}\}.default levels() \rightarrow\{seconds, [\{0,1\}, \{30,2\}, \{45,3\}, \{60,4\}]\}.handle_msg({mnesia_system_event, {mnesia,{dump_log,_}}}, _T, S) ->
    \{log, true, S\};handle_msg({mnesia_system_event,{mnesia_tm, message_queue_len, _}}, _T, S) ->
    \{log, true, S\};handle_msg(\_, \_T, S) ->
    				{ignore,	S}.
sample(T, S) ->
    				{is_overload(),	S}.
calc(History, #st{levels = levels} = S) ->{jobs_sampler:calc(time, Levels, History), S}.
```
# CPU load sampler

```
\overline{\text{init}(\text{Orts})} ->
    cpu_sup:util([per_cpu]), % first return value is rubbish
    Levels = proplists:get_value(levels, Opts, default_levels()),
    \{ok, #st\}levels = Levels\}.
default_levels()	->	[{80,1},{90,2},{100,3}].
sample(Iimestamp, #st{} = S) ->
    Result = case cpu_sum:util([per_cpu]) of													end,
    {Result, S}.
calc(History, #st{levels = levels} = St) ->L = jobs_sampler:calc(value, Levels, History),
    \{L, St\}.
```
### Future work

- Code cleanup, Q&A, optimizations
- Add more interesting queueing algorithms?
- Sliding window for rate estimation (experimental)
- Multiple Jobs servers (scalability)